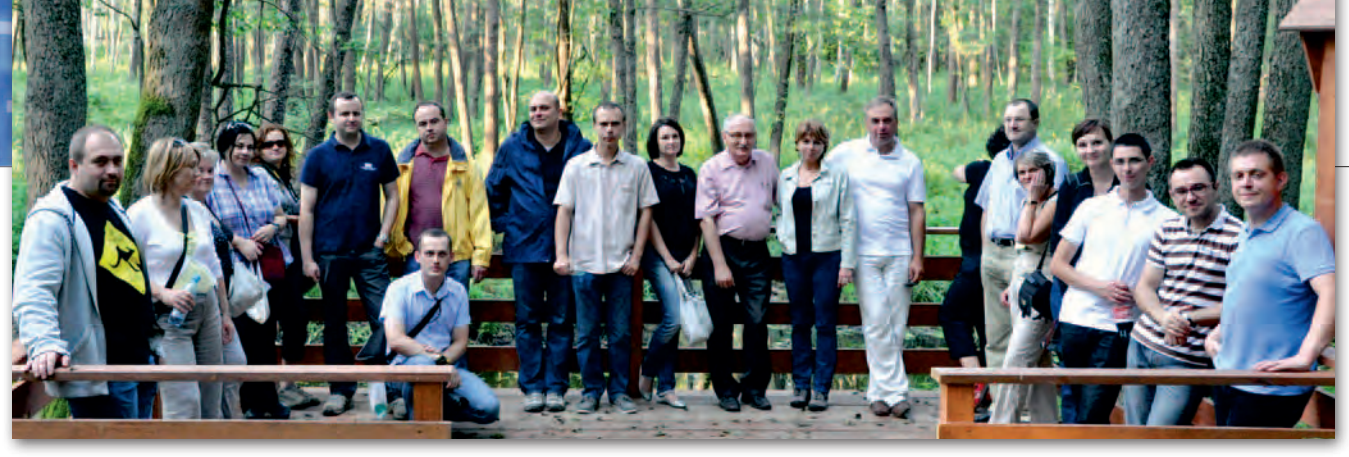

## GIS POD ŻUBRAMI W BIAŁOV

Podczas VIII Podlaskiego Forum GIS<br>(Białowieża, 25-27 sierpnia), które zgromadziło 80 uczestników, referaty wygłaszali przedstawiciele administracji publicznej, uczelni, firm oraz instytucji związanych z ochroną środowiska. Jerzy Zieliński i Katarzyna Chałka z GUGiK zaprezentowali główne kierunki w procesach generalizacji, wizualizacji oraz redakcji kartograficznej nowej generacji map topograficznych i ogólnogeograficznych. Geodeta województwa mazowieckiego Krzysztof Mączewski postulował, aby dane zarządzane przez służbę geodezyjną i kartograficzną zostały prawnie uznane za podstawowe i obligatoryjne dla wszystkich innych danych wykorzystywanych przez podmioty publiczne. Z kolei Artur Łopatka z Instytutu Uprawy, Nawożenia i Gleboznawstwa w Puławach mówił na temat map glebowo- -rolniczych, podkreślając, iż potencjał rozwiązań GIS -owych wciąż jest w tej dziedzinie wykorzystany tylko w znikomym stopniu; najlepiej jest w województwie podlaskim i dolnośląskim. Wystąpili także doktorzy z Centrum Edukacyjno-Badawczego Zastosowań GIS przy Wyższej Szkole Finansów i Zarządzania w Białymstoku. Stefan Wiśniowski opowiadał o wizualizacji danych przestrzennych w sytuacjach kryzysowych,

natomiast Bogdan Kolanowski zaprezentował wyniki analiz rozpoznawczych z użyciem narzędzi GIS dla katastrofy w Smoleńsku. Przedstawił na zobrazowaniach satelitarnych strefę wypadku, rozpoznane elementy wraku, lokalizację stref wybuchów oraz tor lotu po uderzeniu w drzewa wraz z wizualizacją widoczności z kabiny pilotów.

czestnicy Forum przedłożyli Głównemu Urzędowi Geodezji i Kartografii wiele uwag i propozycji. Zasugerowali w nich, by wszelkie prace legislacyjne związane z geodezją bazowały na przepisach unijnych oraz właściwych normach ISO, które winny być przetłumaczone na polski oraz udostępnione wszystkim zainteresowanym. Zaproponowali wprowadzenie podstaw GIS -u do programów nauczania już od szkoły podstawowej. Postulowali także, by plany zagospodarowania powstawały wyłącznie w formie cyfrowej (na bazie danych wektorowych). W kwestii katastru zaproponowano, by wprowadzanie w operacie ewidencyjnym zmian dotyczących praw do nieruchomości było dokonywane wyłącznie po uprzednim ujawnieniu ich w księdze wieczystej, a rozstrzygnięcia dotyczące zmian danych przedmiotowych, w tym oznaczenia

## Pierwszy SIP w Google Earth

Wraz z jedną z wrześniowych aktualizacji danych w Google Earth zasoby tej aplikacji wzbogacono o zdjęcia lotnicze powiatu oleśnickiego. Zostały one przekazane Google'owi z powiatowego Zintegrowanego Systemu Informacji Przestrzennej wraz z trójwymiarowym modelem budynku starostwa. Jest to najprawdopodobniej pierwszy przypadek przekazania danych z lokalnego SIP -u do zbiorów tego programu. Wcześniej na podobny krok zdecydował się warszawski ratusz, choć dotyczyło to archiwalnych zdjęć lotniczych z 1935 i 1944 roku. JK

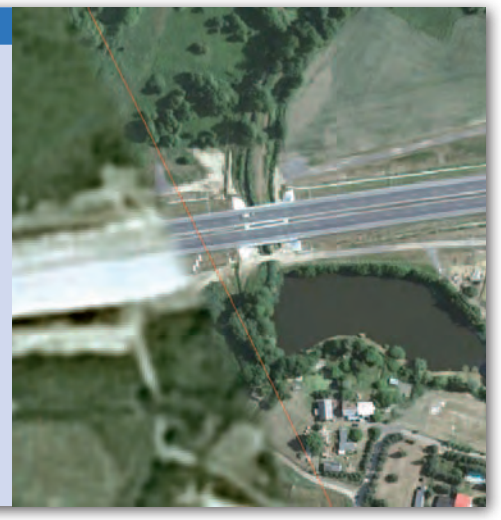

i powierzchni nieruchomości, zapadały w pełnej niezależności od sądu wieczystoksięgowego.

Poza programem merytorycznym uczestnicy zwiedzali Rezerwat Pokazowy Żubrów oraz spacerowali Szlakiem Dębów Królewskich. VIII Podlaskie Forum GIS zorganizowali: marszałek województwa podlaskiego, geodeta województwa podlaskiego, WODGiK w Białymstoku oraz Stowarzyszenie Geodetów Polskich, Oddział w Białymstoku.

> Marta Anchimiuk, Pa weł Czygier, MARIUSZ LESZCZYŃSKI. WODGiK w Białymstoku

## **LITERATUR**

O GIS-ie w szkole

Jak za pomocą nowoczesnych technologii geoinformacyjnych uatrakcyjnić lekcję geografii i biologii? Odpowiedź na to

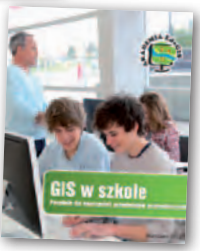

pytanie można znaleźć w najnowszej książce Centrum UNEP/GRID-Warszawa. Publikacja pt. "GIS w szkole. Poradnik dla nauczycieli przedmiotów przyrodniczych" powstała w ramach projektu pn. Akademia EduGIS . Jest ona wynikiem współpracy Grupy Roboczej tego przedsięwzięcia, zespołu Centrum UNEP/GRID-Warszawa oraz nauczycieli z Norwegii. Zamieszczono w niej m.in.: opisy wybranych narzędzi i danych GIS dostępnych dla nauczyciela, scenariusze zajęć bazujących na nowoczesnych technologiach geoinformacyjnych oraz rady i wskazówki przydatne przy prowadzeniu tego typu lekcji. Poradnik w formie książkowej można znaleźć w ośrodkach doskonalenia nauczycieli i centrach edukacyjnych parków narodowych, a w formie elektronicznej na stronie projektu (w dwóch wersjach językowych – polskiej i angielskiej).

ŹRÓDŁO: CENTRUM UNEP/GRID-WARSZAWA